UNIFRA  $\overline{\mathcal{H}}$  Centro Universitário Franciscano – Rua dos Andradas, 1614 – Santa Maria/RS/Brasil …… (CEP: 97010-032 — Fone: (55)3220-1200)

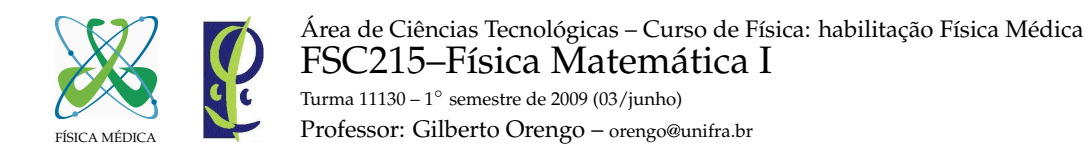

## EXEMPLO DE SÉRIE DE TAYLOR

A função para exemplificar o uso da série de Taylor é o  $sin(x)$ . Expandindo esta função em série de Taylor, temos:

$$
f(x) = \sin(x) = \sum_{n=0}^{\infty} \frac{(-1)^n x^{(2n+1)}}{(2n+1)!}
$$

O programa abaixo, em linguagem Fortran 90, foi utilizado para gerar os pontos para plotagem de gráficos, para diferentes valores de aproximação n (Figura 1).

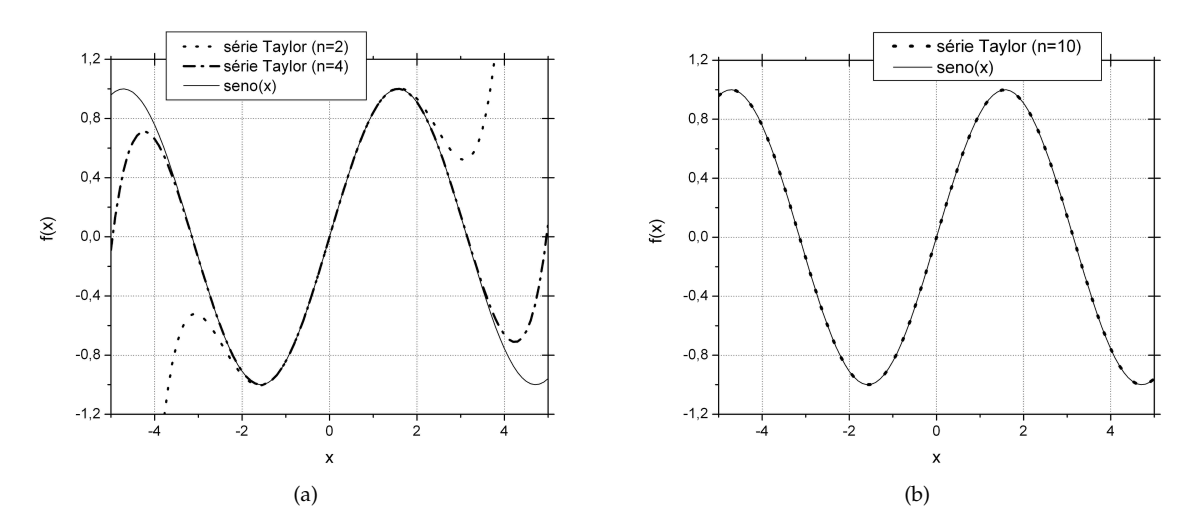

**Figura 1** – Plotagem da  $f(x) = sin(x)$ , para diferentes valores de n. *Obs.: os gráficos foram gerados com o software Origin, a partir dos dados gerados pelo programa acima transcrito.*

```
PROGRAM taylor FUNCTION FAT(h)
IMPLICIT NONE ! Calcula o fatorial
! Exemplo de expansao em serie de Taylor: seno(x) 				 INTEGER :: j,h
! By Orengo (orengo@unifra.br) REAL(8)::FAT
INTEGER :: i, j, n FAT=1.0
REAL(8) :: seno, x, pi=3.141592654, FAT IF(j == 0) THEN IIF(j == 0)OPEN(UNIT=10, FILE="taylor1.dat") FAT = 1.0
x=-5.0 ELSE
WRITE(*,*) "Digite o valor do n: " DO j=1, h<br>READ(*,*) n FAT =
DO i = 1,1000seno = 0.0 END IF
 DQ \quad i = 0, n END FUNCTION FAT
  seno=seno + (((-1.0) **) * (x * * (2 * j + 1))) / (FAT(2 * j + 1))END DO
 WRITE(10,*)x, seno, SIN(x)x=x+0.1
 IF (x > 5.1) EXIT
END DO
CLOSE(10)
END PROGRAM taylor
```
 $FAT = FAT \star \text{REAL}(j)$  END DO

*Documento gerado em 9 de junho de 2009, às 15 h e 12 min.*